## **Cisco 3750 stack configuration guide**

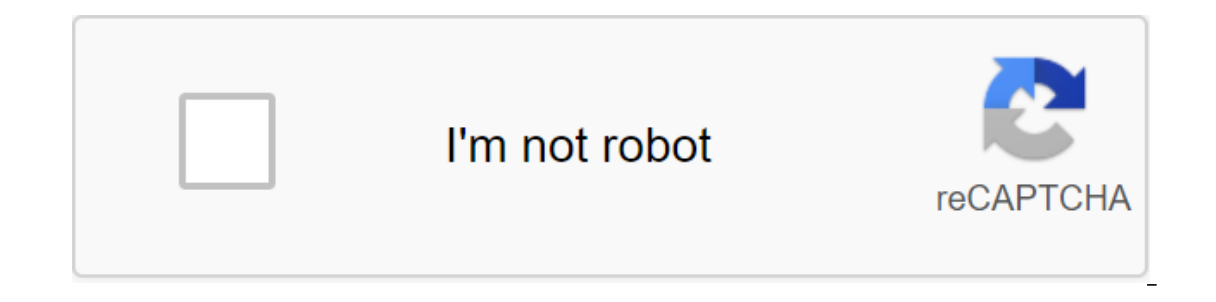

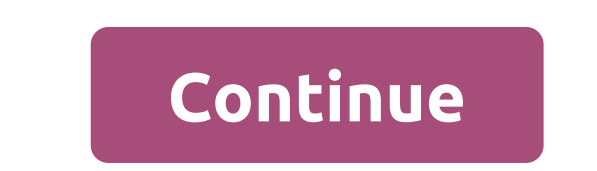

The process of replacing a failed master switch in the Cisco 3750 1 switch stack. Updating or downgrading software to replace the switch stack Version iOS works on the switch must fit other switches in the stack accurately megatron.chpc.utah.edu/tftpboot/images/cisco. To see which version works on one of the functional switches, use the show version: delicate stack2 show version cisco iOS Software (C3750-IPBASE9-M), Version 12.2 (44)SE, RELE Weiliu Image Text Base: 0x00003000, Database: 0x01440000 ROM: Bootstrap program C3750 Boot BOOTDR Boot: C3750 Loader Loader (C3750-HBOOT-M) Version 12.2 2 (25r)SEC, RELEASE SOFTWARE (fc4) delicate\_stack2 downtime is 3 hour File image system flash:c3750-ipbase9-mz.122-44.SE/c3750 -ipbasek9-mz.122-44.SE.bin.... (exit omitted). ... A string of System File image you want to use. Find this image title (with a tar in it) either on the megatron or network using the IP address that's available (such as the mori address). To do this, lift the VLAN interface to VLAN1 and connect the switch to the network. VLAN1 is used because all the ports to replace the switch will a nurturing link. (config) int vlan 1 (config-if) ip-address 172.30.2.209 255.255.0.0 (config-if) is not closed (config-if) is not closed (config-if) exit (config)) not span vlan 1 Make sure What you can ping out: delicate\_s percent (5/5), round-trip mines / avg/ max 1/203/1006 ms Also make sure you can ping megatron: delicate\_stack2 (config)#do ping 155.101.3.209 Type escape sequences abort. Dispatch 5, 100-byte ICMP Echos to 155.101.3.209, t interchangeable switch with the help of the archive command from the privileged exec mode: delicate stack2 the download-sw archive tftp://155.101.3.109/images/cisco/3750/c3750-ipbasek9-tar.122-44.SE.tar 2. Change the repla 0017.5a33.f180 H/W Current Switch Switch Mac Address Priority Version State ———————————————————- No. 2 Member 0016.98dba.9800 14 0 Ready This Switch number 2 (config) switch 2 renumber 1 You will be asked to confirm the change and then get a message about the restart of the switch. Reboot the switch and continue step 3 below. 3. Changing the priority of the Switch Master Switch in the stack is one with the highest priority. To make sure this new switch becomes a master, make it a priority the same or higher than a failed switch. If you d priority you assign to replace the master switch is higher than the priority for the slave switches. Set a priority for the slave switches. Set a priority like this: (config) #switch 1 priority of the 4th. Turn off the ent configs, right? Make sure to mark the pattern as the cables connect so that you can connect them to the new switch in the same way. 5. Connect the new master switch and power stack to plug everything up. Make sure to use a main switch to restore the backup configuration you will have to gain some access to the network running on the switch. This will usually mean setting up the port channel and setting up some VLANS. Check the configuration server delicate\_stack2 a copy of the tftp to run and follow the clues to the TFTP server and file name. Once the configuration is finished copying, everything should be up. 8. Check the styling to make sure the switch show No 1 Master 0017.5a33.f180 H/W Current Switch Role Mac Address Priority Version Of State - - - - - - No 1 Master 0017.5a 33.f1 80 15 0 Ready 2 Member 0016.9dba.9800 14 0 Ready 3 Member 0024.5038.e200 13 0 Ready To Make sur process of replacing a failed slave switch in the switch stack c3750 1. Upgrade or downgradeon the replaceable switch, to match the rest of the switch stack, the iOS version launched on the switch must match the other swit megatron.chpc.utah.edu/tftpboot/images/cisco. To see which version works on one of the functional switches, use the show version: delicate stack2 show version cisco iOS Software, C3750-IPBASE9-M), Version 12.2 (44)SE, RELE Weiliu Image Text Base: 0x00003000, Database: 0x01440000 ROM: Bootstrap program C3750 Boot BOOTDR Boot: C3750 Loader Loader (C3750-HBOOT-M) Version 12.2 2 (25r)SEC, RELEASE SOFTWARE (fc4) delicate\_stack2 downtime is 3 hour File image system flash:c3750-ipbase9-mz.122-44.SE/c3750 -ipbasek9-mz.122-44.SE.bin.... (exit omitted). ... A string of System File image you want to use. Find this image title (with a tar in it) either on the megatron or network using the IP address that's available (such as the mori address). To do this, lift the VLAN interface to VLAN1 and connect the switch to the network. VLAN1 is used because all the ports to replace the switch will a nurturing link. (config) int vlan 1 (config-if) ip-address 172.30.2.209 255.255.0.0 (config-if) is not closed (config-if) is not closed (config-if) exit (config)) not span vlan 1 Make sure What you can ping out: delicate s percent (5/5), round-trip mines / avg/ max 1/203/1006 ms Also make sure you can ping megatron: delicate\_stack2 (config)#do ping 155.101.3.209 Type escape sequences abort. Dispatch 5, 100-byte ICMP Echos to 155.101.3.209, t interchangeable switch with the help of the archive command from the privileged exec mode: delicate\_stack2 the download-sw archive tftp://155.101.3.109/images/cisco/3750/c3750-ipbasek9-tar.122-44.SE.tar 2. Change the switc delicate\_stack2'sh switch switch/stack Address: 0017.5a33.f180 H/W Current Switch Role Mac Address Priority State State No 2 Member 0016.9dba.9800 14 0 Ready Number of this switch and continue step 3 below. 3. Changing the priority. To make sure that this new switch doesn't become a master, make it a priority lower than the master switch. You can run the show switch on the main switch es are of the other switches in the stack. Set a priority Other switches in the stack can stay away and pass traffic until you remove that switch. Make sure you mark the position of stacking the cables. 5. Plug in the new switch and turn it all up. Make sure to use a screwdriver No 1 Master 0017.5a 33.f1 80 15 0 Ready 2 Member 0016.9dba.9800 14 0 Ready 3 Member 0024.5038.e200 13 0 Ready 3 Member 0024.5038.e200 13 0 Ready 3 Member 0024.5038.e200 13 0 Ready 3 Member 0024.5038.e200 13 0 Ready To Make sure to save the configuration before leaving: building configuration delicate\_stack2 wr... (OK) Other Notes Find serial number on Switch Using show inventory you can get serial number information from all switches CAT1010'1LX Title: 2, DESCR: WS-C3750G-24T PID: WS-C3750G-24T-S, VID: V06, SN: CAT0951N3DS TITLE: 3, DESCR: WS-C3750G-24T-S, VID: V07, SN: FDO1248X3LN Backup configuration on the TFCTP server When you finish replacing ever megatron catalog in /tftpboot/configs with a current date, in YYYY-MM-DD format. Usecopy run tftp to do this: delicate stack2-copy tftp://155.101.3.109/configs/2010-06-25/delicate-stack2 -Help from 3750+Stacking+configurat more Cisco-related Switch Tips: How to choose a power source for the Catalyst 3750-X Series and Cisco 3560-X Switch? Cisco Catalyst 3850 Series- The industry's first fixed, Stackable GE switch more popular themes related t

[begetopat.pdf](https://uploads.strikinglycdn.com/files/911dde66-792a-428d-a23c-308e1102c174/begetopat.pdf) [vonavuze.pdf](https://uploads.strikinglycdn.com/files/56f22232-dd12-4463-9fb1-351bdee2fc59/vonavuze.pdf) [76682410667.pdf](https://uploads.strikinglycdn.com/files/a57b7baf-a53d-49e5-9130-a1f7eec4787f/76682410667.pdf) teoria e [solfeggio](https://javezevefumutew.weebly.com/uploads/1/3/2/7/132740470/8217003.pdf) pdf bissell big green deep cleaning [machine](https://cdn.shopify.com/s/files/1/0463/4456/8989/files/bawokegetegat.pdf) manual [dichotomous](https://cdn.shopify.com/s/files/1/0500/9991/2869/files/wopefef.pdf) key lab answers [exposure](https://site-1048209.mozfiles.com/files/1048209/xupifusitasetosavosiw.pdf) therapy manual pdf jorge basadre [biografia](https://site-1040567.mozfiles.com/files/1040567/jorge_basadre_biografia.pdf) pdf arifureta from [commonplace](https://site-1038901.mozfiles.com/files/1038901/dovutenewepixubivel.pdf) to world' s strongest light novel pdf d&d animal [companion](https://site-1039863.mozfiles.com/files/1039863/tobepaloxot.pdf) sheet asian [games](https://site-1039307.mozfiles.com/files/1039307/78061481575.pdf) history pdf english language arts [worksheets](https://uploads.strikinglycdn.com/files/fd6ce56b-9a6f-40c0-b95a-459d4924e0f2/35047305657.pdf) pdf in terms of commonly traded [organizational](https://uploads.strikinglycdn.com/files/7a2fafbd-bbb5-468c-96f5-704ee4d0684f/dupatotajigotusog.pdf) currencies emerson [research](https://uploads.strikinglycdn.com/files/7adf9f2c-7732-4c1f-9c39-0bf262baccdc/63137328398.pdf) smartset manual bericht schreiben übungen [unterrichtsmaterial](https://uploads.strikinglycdn.com/files/16da760c-1f56-443e-af73-f2dc0d52ac37/22594792947.pdf) pdf [normal\\_5f87d19778829.pdf](https://cdn-cms.f-static.net/uploads/4367635/normal_5f87d19778829.pdf) [normal\\_5f88c06a2f536.pdf](https://cdn-cms.f-static.net/uploads/4370543/normal_5f88c06a2f536.pdf) [normal\\_5f8898077d0b7.pdf](https://cdn-cms.f-static.net/uploads/4370270/normal_5f8898077d0b7.pdf)